## Example Screens

**SSA Request:** The screens an SSA employee sees when creating a new AFI request using the e4641 system.

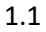

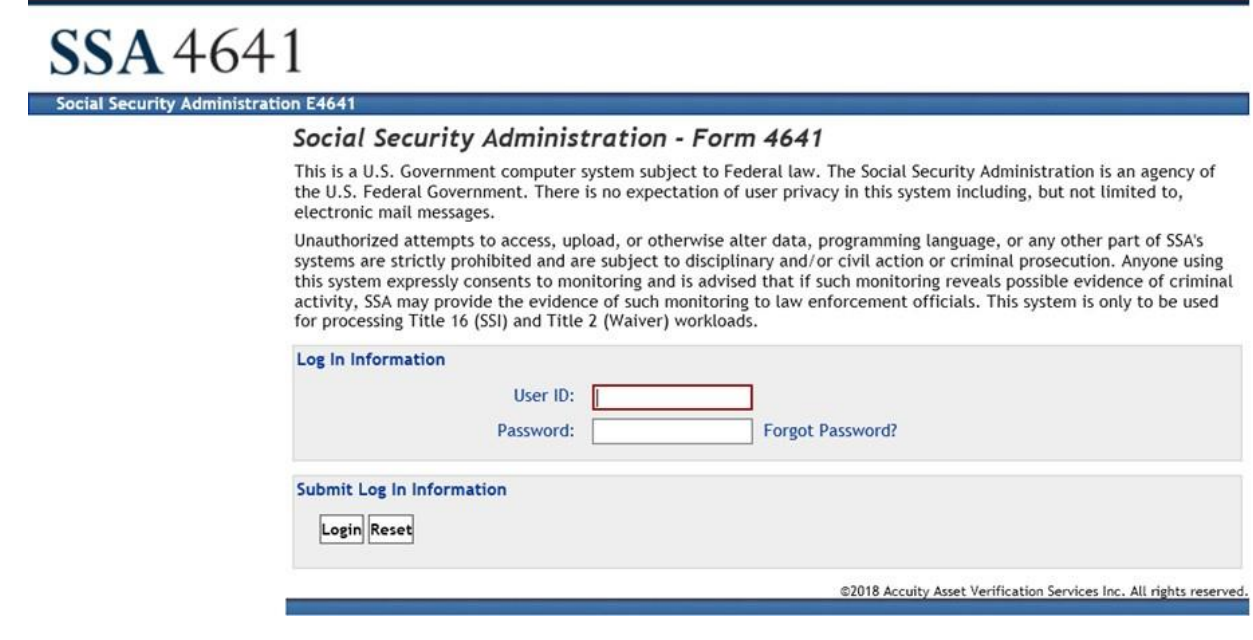

#### 1.2

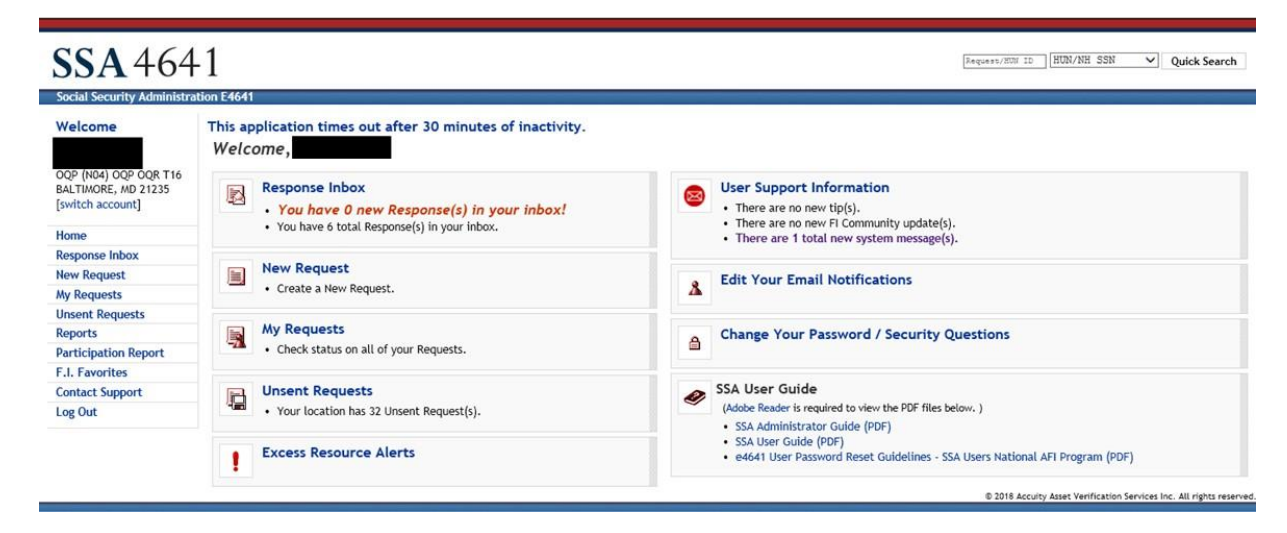

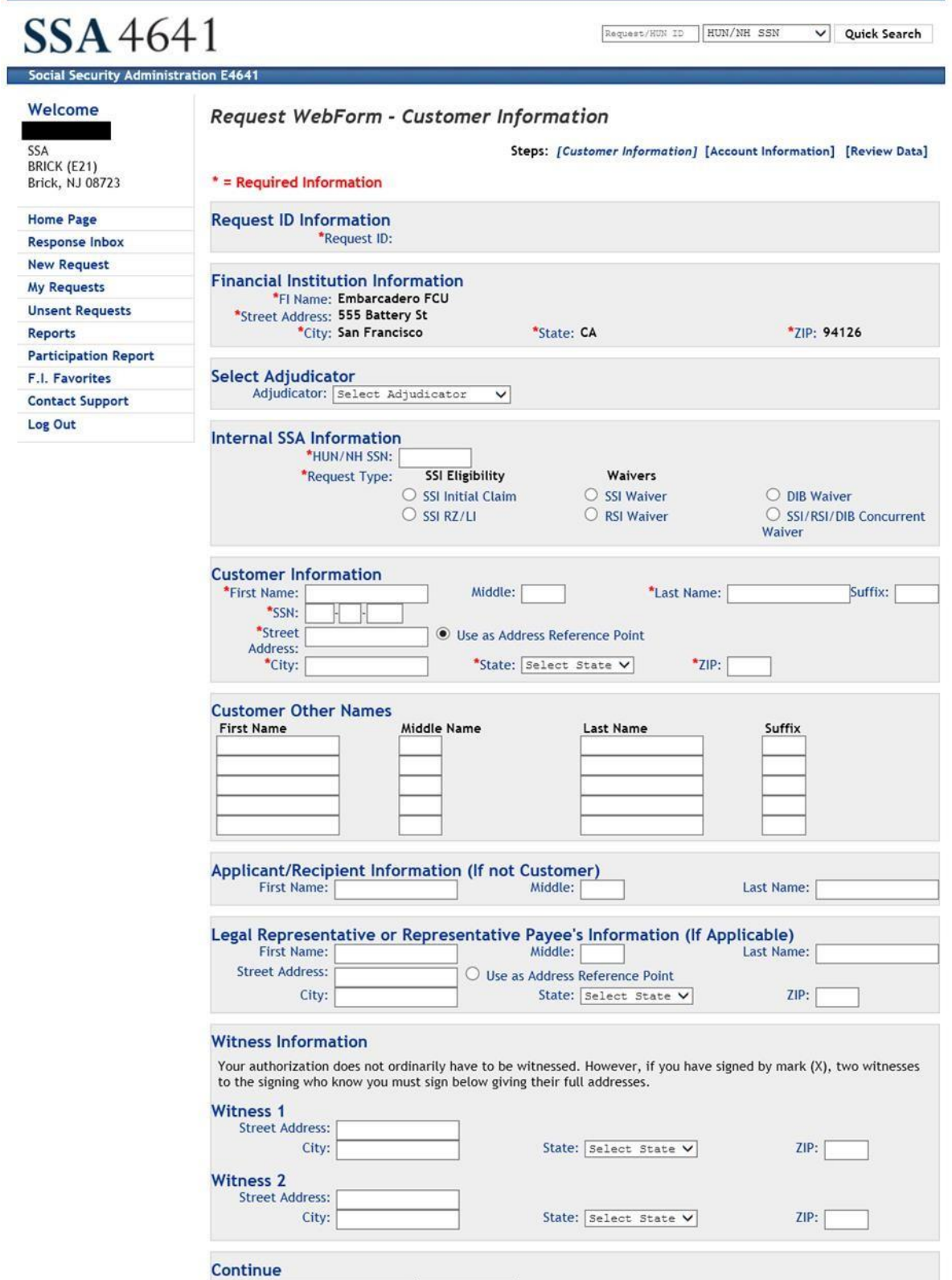

Continue Save to Unsent Requests Delete Request

@2018 Accuity Asset Verification Services Inc. All rights reserved.

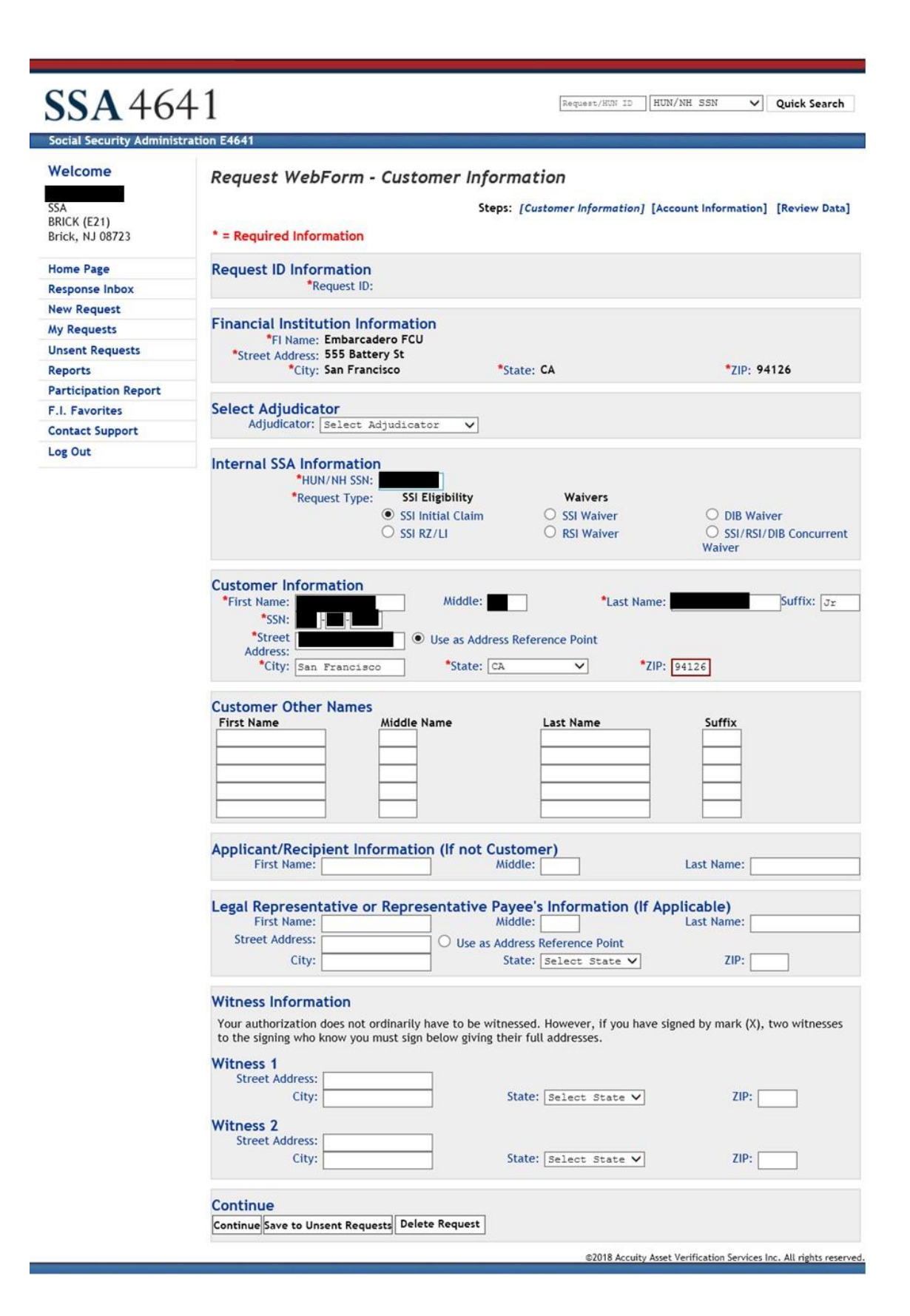

1.5

#### **SSA 4641** Request/HUN ID | HUN/NH SSN  $\vee$  Quick Search **Social Security Administration E4641** Welcome Request WebForm - Account Information Steps: [Customer Information] [Account Information] [Review Data] SSA BRICK (E21) \* = Required Information Brick, NJ 08723 **Request ID Information Home Page** \*Request ID: 362501 **Response Inbox New Request Account Information : Date Range My Requests** \*From Month: August  $\overline{\mathsf{v}}$ \*From Year: 2016 \*To Month: September  $\overline{\mathsf{v}}$ \*To Year: 2018 **Unsent Requests** Reports **Add Additional Date Ranges Participation Report** F.I. Favorites **Account Numbers** Joint Account SSI Direct Deposit Account 1: **Contact Support** SSI Direct Deposit Joint Account Account 2: Log Out Joint Account SSI Direct Deposit Account 3: Account 4: Joint Account SSI Direct Deposit **Add Additional Accounts Additional Information or Remarks** Request Interest Information Remarks:  $\lambda$ k, (Maximum 1000 Characters) Continue

Continue Save to Unsent Requests Delete Request Create Geo SubRequests

@2018 Accuity Asset Verification Services Inc. All rights reserved.

1.6

#### SSA 4641 Request / RUN / NH SSN V Quick Search Social Security Adm tion E464 Welcome Request WebForm - Review Data Steps: [Customer Information] [Account Information] [Review Data] SSA<br>BRICK (E21)<br>Brick, NJ 08723 Review data. **Home Page Response Inbox** \* = Required Information Request ID Information<br>Request ID: 3625016 **New Request My Requests** SSA Request ID: **Unsent Requests** Reports **Financial Institution Information** "FI Name: Embarcadero FCU<br>"Street Address: 555 Battery St"<br>"Street Address: 555 Battery St" **Participation Report** F.I. Favorites \*State: CA \*ZIP: 94126 **Contact Support** Adjudicator<br>Adjudicator: Log Out Internal SSA Information<br>\*HUN/NH SSN:<br>\*Request Type: SSI Initial Claim Revise **Customer Information** "First Name:<br>Other Names:<br>"SSN: Middle: \*Last Name: Suffix: Jr \*Street Address:<br>\*City: San Fran \*State: CA \*ZIP: 94126 Revise Applicant/Recipient Information Not Applicable  $\fbox{Review}$ Legal Representative or Representative Payee's Information (If Applicable) **Not Applicable** Revise **Witness Information** Not Applicable  $_{\rm Review}$ **Account Information** \*From Year: 2016 \*To Month: Sep \*To Year: 2018 \*From Month: Aug Interest Requested: NO<br>Remarks: Revise **Sub Requests** SUD Kequests<br>
El Rame and Address<br>
Eank of America, National Association<br>
100 NTron St<br>
Charlotte, NC 28255<br>
Citibank, N.A.<br>
2900 Paradise Rd, Ste 127<br>
Las Vegas, NV 89109<br>
HSBC Car<br>
One HSBC Cr<br>
One HSBC Cr<br>
Provident CU<br> Institution Type Locations in Area Central Process Distance to Closest Delete? Bank 194 Yes  $12.46$  $\Box$ Bank 76 Yes 12.85  $\Box$  $\Box$ Bank  $\,$  1  $\,$ 13.54 Yes Buriano, NT 14203<br>
Provident CU<br>
303 Twin Dolphin Dr<br>
Redwood City, CA 94065-1419<br>
Wells Fargo Bank, National Association<br>
101 N Philips Ave<br>
Sioux Falls, SD 57104  $\Box$ Credit Union  $\overline{3}$ 15.27 Yes Bank  $\overline{2}$ Yes 16.33  $\Box$ Delete All SubRequests Delete Selected SubRequests Print Form 4641 Select View and Print Form 4641. The PDF file of the populated Form 4641 may open in a new window or it might be loaded into the current window<br>depending on your web browser settings. If the form is loaded into your curren View and Print Form 4641 Continue

All required fields must be completed before continuing to authorization.

Save to Unsent Requests | Delete Request | Copy to Request |

@2018 Acculty Asset Verification Services Inc. All rights reserved.

#### SSA 4641 Social Security Administration E4641

\*Date Signed:

Welcome

witch Ъ

Response Inbox **New Request** My Requests **Unsent Requests** Reports

Participation

Report F.I. Favorites **Contact Support** Log Out

Home

 $1.7$ 

### Reauest WebForm - Authorization

#### \* = Regulred Information

#### **Request ID Information** \*Request ID:

#### Authorization

#### I understand

- 
- 
- 
- understand:<br>• Thave the right to revoke this authorization at any time before any records are disclosed;<br>• The Social Security Administration may request all records about me from any financial institution;<br>• Any informati
- 

#### Supplemental Security Income Eligibility

- 
- 
- 
- Social Security Administration will request records to determine initial or continuing eligibility and the accuracy of the payment for Supplemental Security Income (551)<br>
benefits.<br>
The Social Security Administration will

I authorize any custodian of records at this financial institution to disclose to the Social Security Administration any records about my financial business or that of the person named<br>above whom I legally represent or who

D\*Authorizing signature is on file. D Customer Signed Permanent Authorization

#### **Geo SubRequest Information**

In addition to the institution identified on pg. 1 of Form 4641, 55A is authorized to submit Requests to the following institutions: · CAPITAL ONE, NATIONAL ASSOCIATION

- 
- CAPITAL ONE, NATIONAL ASSOCIATION<br>• 85 MAIN ST<br>• BRANFORD, CT 06405-3891<br>• FIRST NATIONAL BANK OF PENNSYLVANIA<br>• GREENVILLE, PA 16125-2146<br>• GREENVILLE, PA 16125-2146
- 
- 
- HOWARD BANK<br>3301 BOSTON ST
- 
- 3301 BOSTON ST<br>
BALTIMORE, MD 21224-4976<br>
 Manufacturers and Traders Trust Company<br>
Barica (A & T Plaza, 15th F1<br>
Barica (A & T Plaza, 15th F1<br>
 NAVY FCU<br>
820 FOLUM UN<br>
820 FOLUM UNITED AND TRUSHALLAND
- 
- 
- 
- **VIENNA, VA 22180-4907**
- 
- 
- VIENNA, WAZ2180-4907<br>
PRC BANK, NATIONAL ASSOCIATION<br>
222 DELAWARE AVE<br>
WILMINGTON, DE 19801-1621<br>
WILMINGTON, DE 19801-1621<br>
971 CORPORATE BUYD<br>
1971-0720-2342<br>
 TD BANK, NATIONAL ASSOCIATION<br>
 TD BANK, NATIONAL ASSOCIA
- 
- 
- 
- 2035 LIMESTONE RD<br>WILMINGTON, DE 19808-5529<br>• WELLS FARGO BANK, NATIONAL ASSOCIATION
- WELLS FARGO BANK, NATION<br>301 S TRYON ST<br>CHARLOTTE, NC 28282-1915<br>WESBANCO BANK, INC.
- 
- 
- 1 BANK PLZ<br>WHEELING, WV 26003-3543

#### **Social Security Administration Representative**

I certify that the applicable provisions of the Right to Financial Privacy Act of 1978 (12 U.S.C. 3401-3422) have been complied with in this request. Pursuant to the Right to Financial Privacy Act of 1978, good faith relia

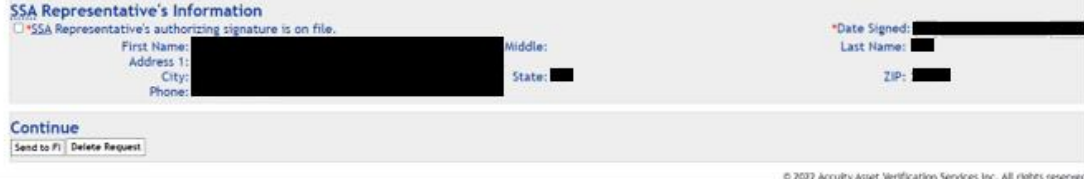

Request/RUN ID HUN/NH SSN  $\vee$  Quick Search

Social Security Administration E4641 Welcome Request WebForm - Review Data Steps: [Customer Information] [Account Information] [Review Data] SSA<br>BRICK (E21) Brick, NJ 08723 Review data. **Home Page Response Inbox** \* = Required Information **New Request Request ID Information My Requests** \*Request ID: 362501 SSA Request ID: **Unsent Requests Financial Institution Information Participation Report** \*Fi Name: Embarcadero FCU<br>\*Street Address: 555 Battery St<br>\*City: San Francisco **F.I. Favorites** "State: CA \*ZIP: 94126 **Contact Support** Adjudicator<br>Adjudicator: **Internal SSA Information<br>\*HUN/NH SSN:<br>\*Request Type: SSI Initial Claim** Revise **Customer Information** "First Name:<br>Other Names:<br>"SSN: Middle-\*Last Name: Suffix: Jr \*Street Address: \*City: San Francisco \*State: CA \*ZIP: 94126 Revise **Applicant/Recipient Information** Not Applicable Revise Legal Representative or Representative Payee's Information (If Applicable) Not Applicable Revise **Witness Information Not Applicable** Revise **Account Information** \*From Year: 2016 \*To Month: Sep \*To Year: 2018 \*From Month: Aug Interest Requested: NO<br>Remarks: Revise Print Form 4641 Select View and Print Form 4641. The PDF file of the populated Form 4641 may open in a new window or it might be loaded into the current window<br>depending on your web browser settings. If the form is loaded into your curren View and Print Form 4641 Continue All required fields must be completed before continuing to authorization. Save to Unsent Requests | Delete Request | Copy to Request | @2018 Acculty Asset Verification Services Inc. All rights reserved.

Reports

Log Out

## **SSA46** Social Security Admini

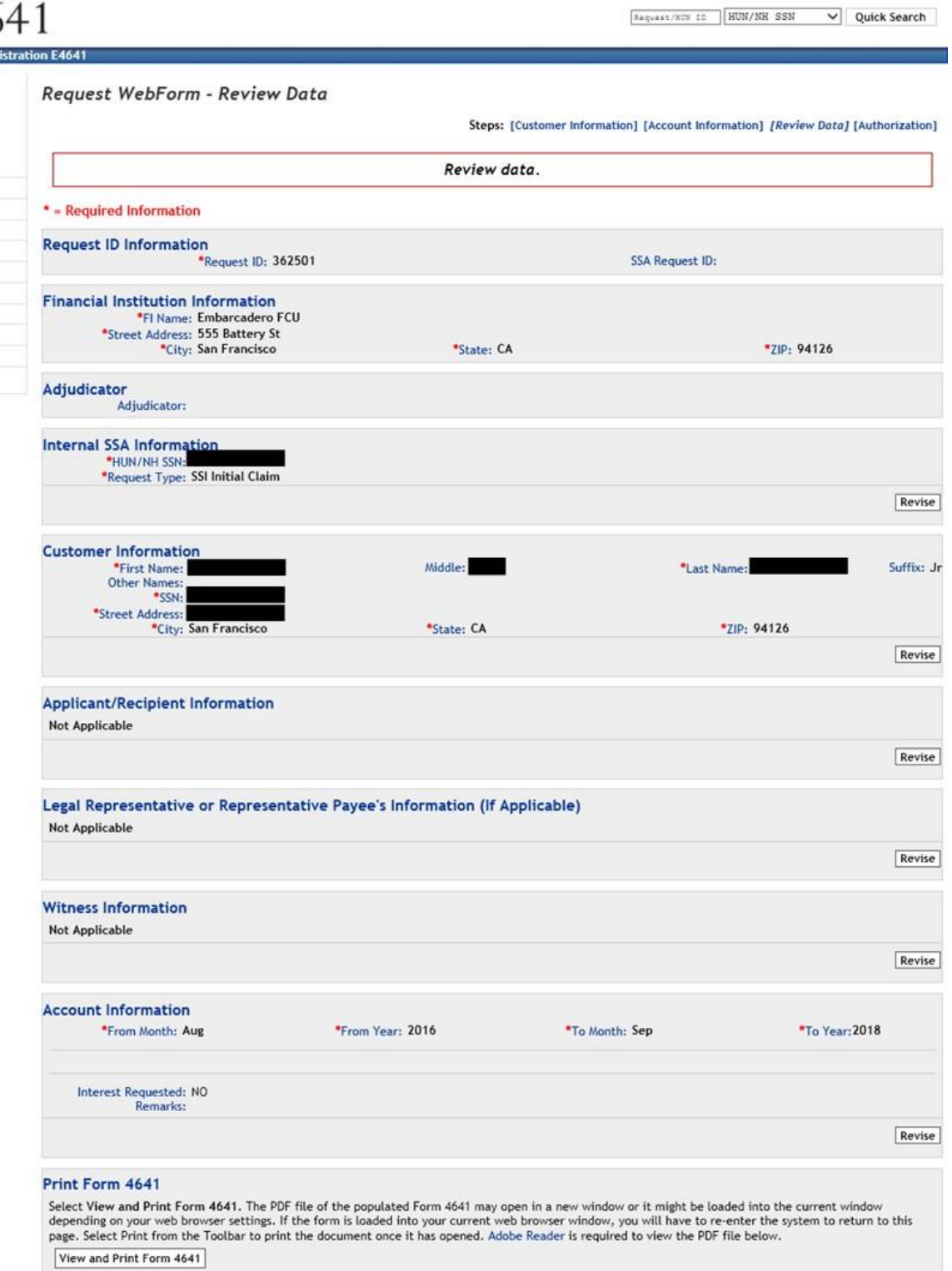

#### Continue

All required fields must be completed before continuing to authorization.

Continue to Authorization | Save to Unsent Requests | Delete Request | Copy to Request

Welcome

**Home Page Response Inbox New Request My Requests Unsent Requests** Reports **Participation Report F.I. Favorites Contact Support** Log Out

SSA<br>BRICK (E21)<br>Brick, NJ 08723

1.9

@2018 Accuity Asset Verification Services Inc. All rights reserved.

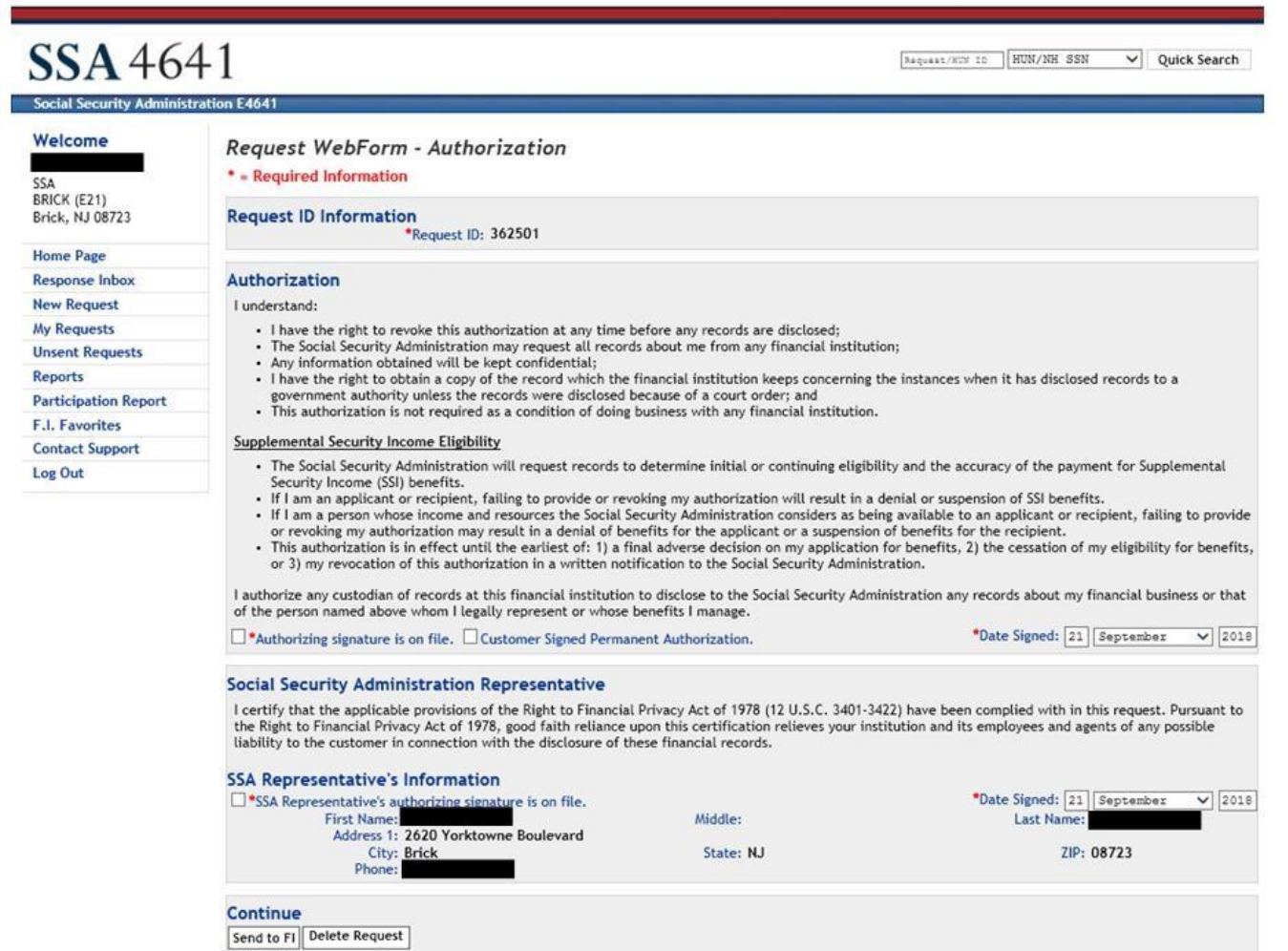

@2018 Acculty Asset Verification Services Inc. All rights reserved.

 $1.10\,$ 

 $\boxed{\texttt{Nagueat/NDF 1D}} \boxed{\texttt{HUN/NH SSN}} \qquad \blacktriangleright \boxed{\texttt{Quick Search}}$ 

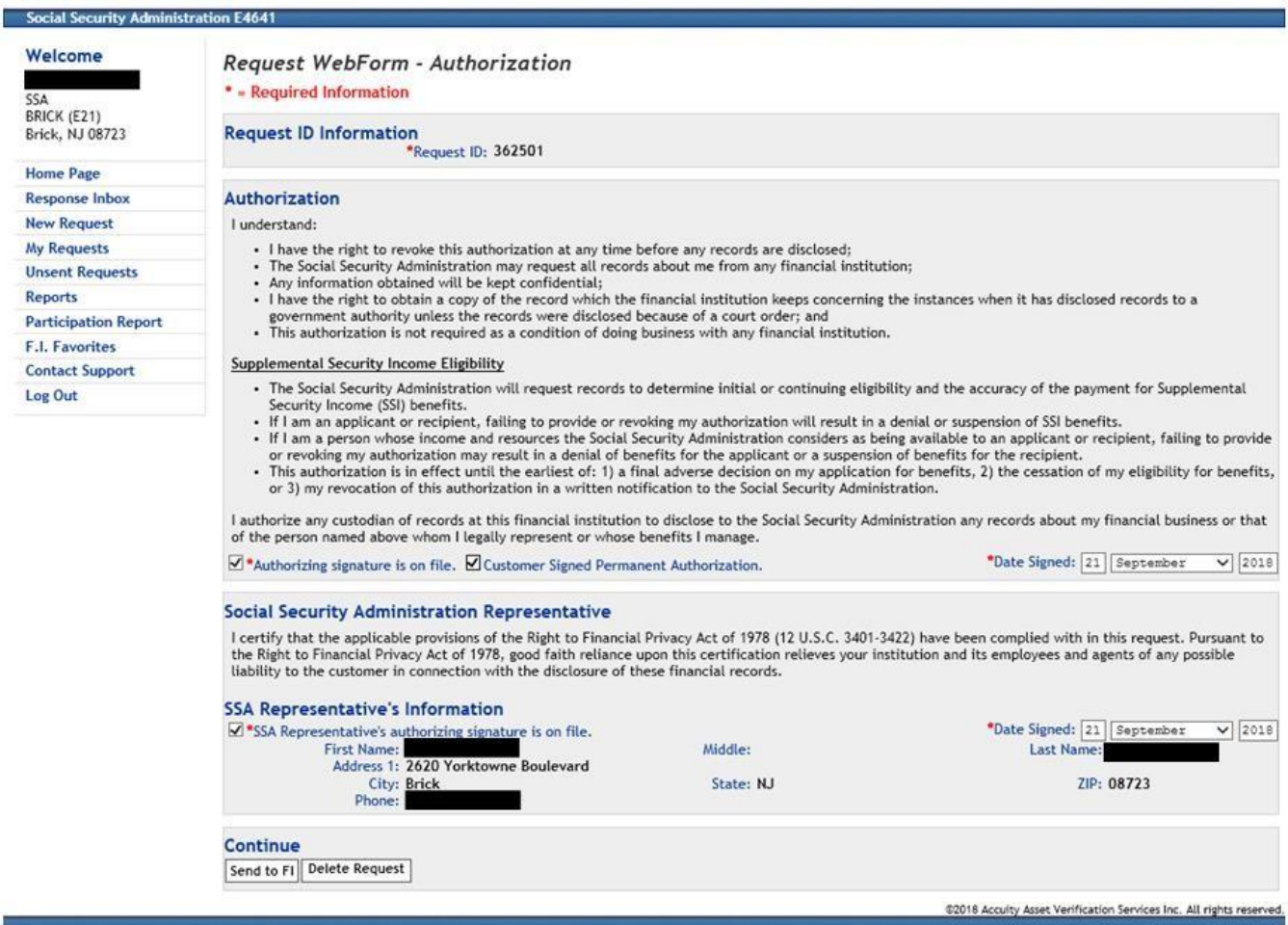

 $1.11$ 

## SSA 4641 Social S

 $\boxed{\texttt{Reguser/RT} \quad \texttt{ID} \quad \texttt{HUN/NH} \quad \texttt{SSN} \quad \quad \textcolor{red}{\bm{\vee}} \quad \texttt{Quick Search} }$ 

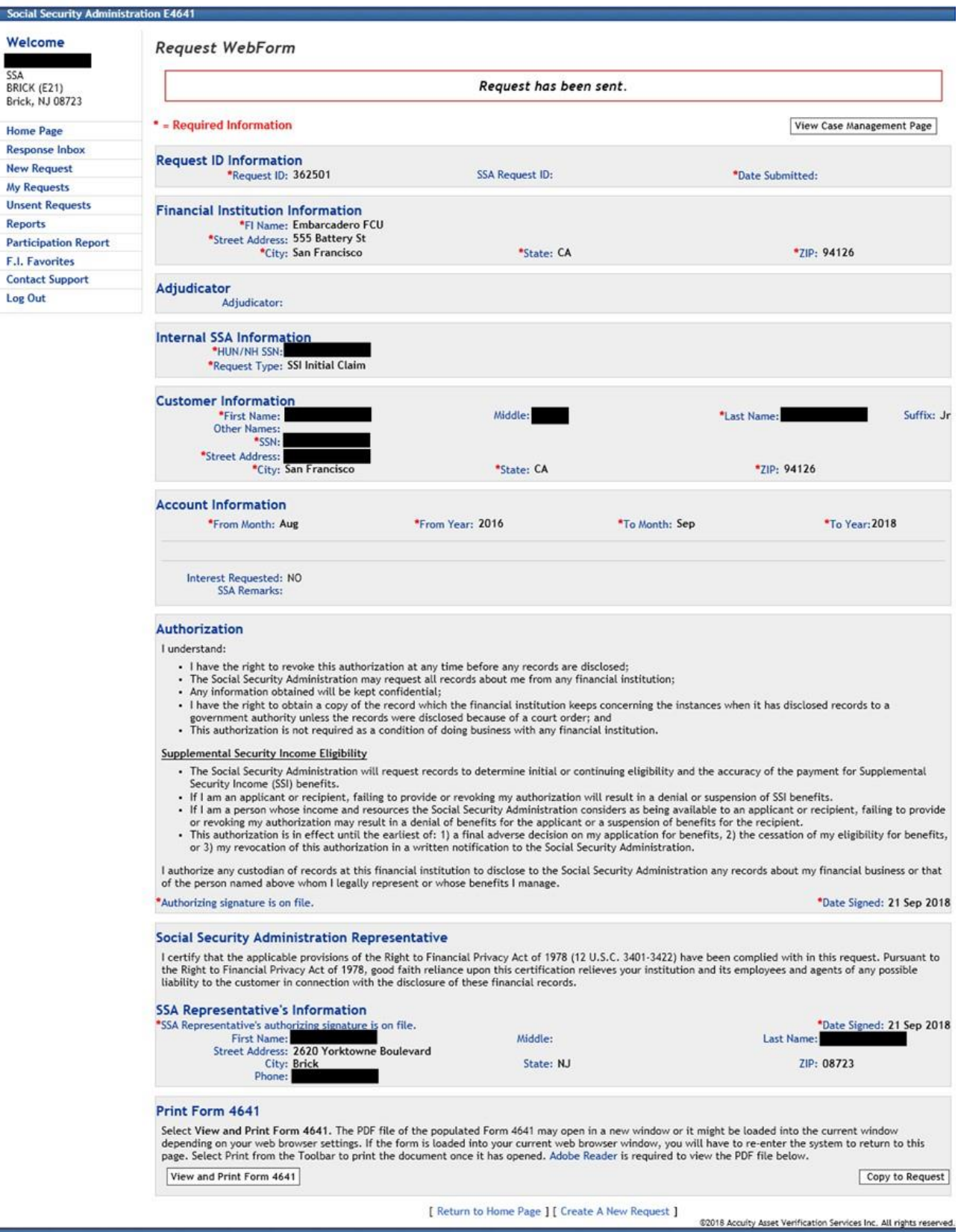

**FI View:** The screens a financial institution (FI) employee sees when using the FI version of the e4641 system to respond to SSA's AFI request.

2.1

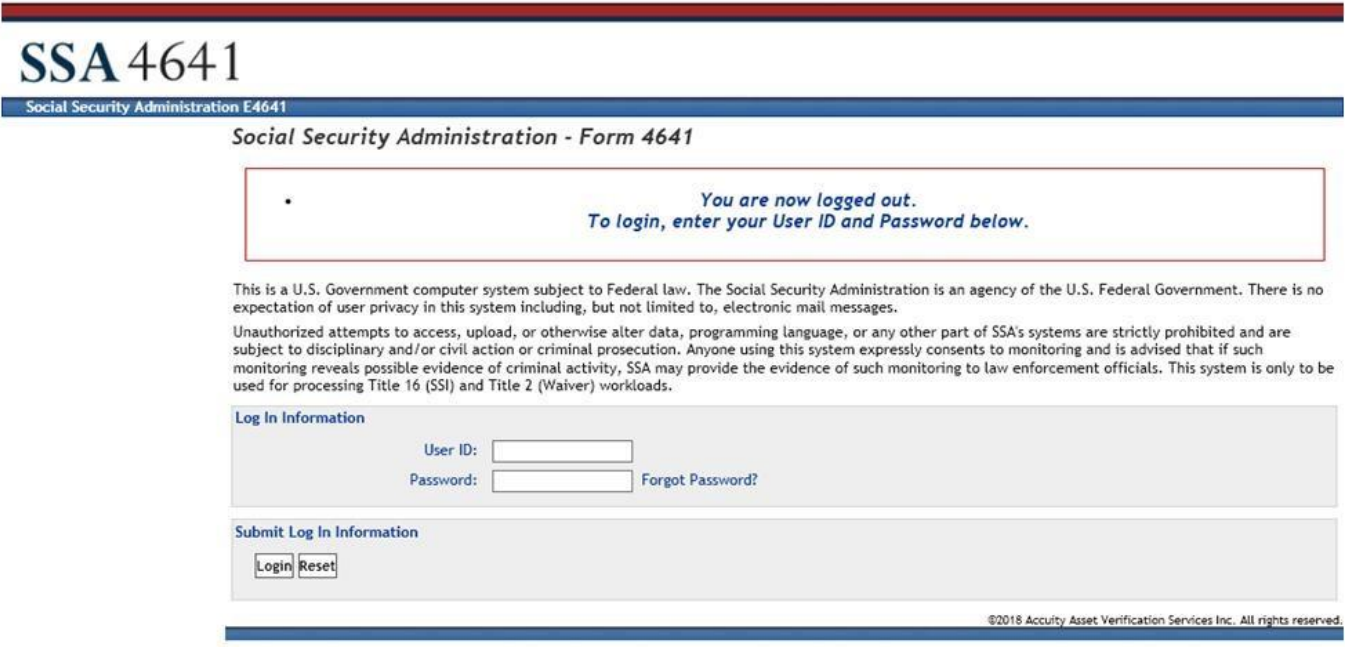

#### 2.2

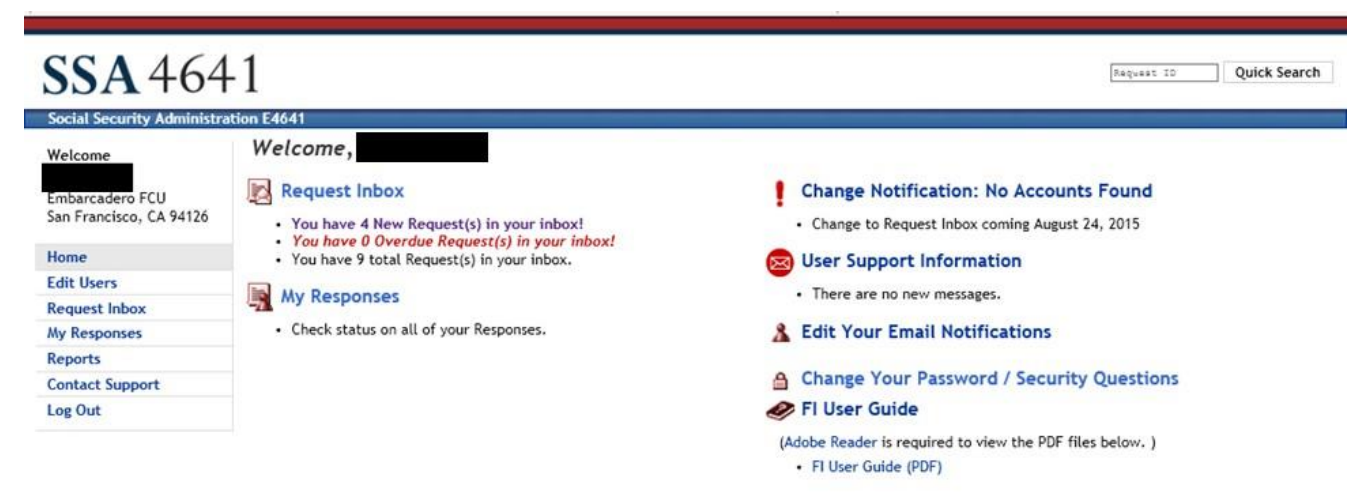

#### **Paperwork Reduction Act Statement**

This information collection meets the requirements of 44 U.S.C. \$3507, as amended by Section 2 of the <u>Paperwork Reduction Act of 1995.</u> You do not need to answer these questions unless we display a valid Office of Managem

\$2018 Accuity Asset Verification Services Inc. All rights reserved.

# 2.3<br> $SSA4641$

**TRESSAN 2D** Quick Search

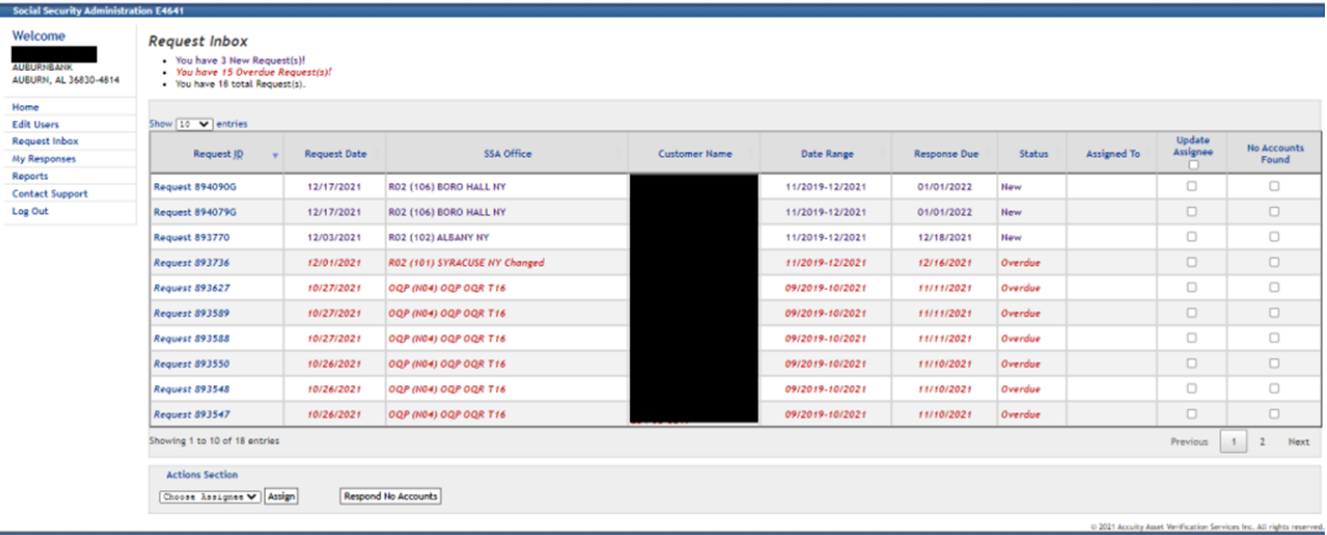

**Social Security** 

Welcome Embarcadero San Francisco. Home **Edit Users Request Inbox My Responses** Reports **Contact Suppo** Log Out

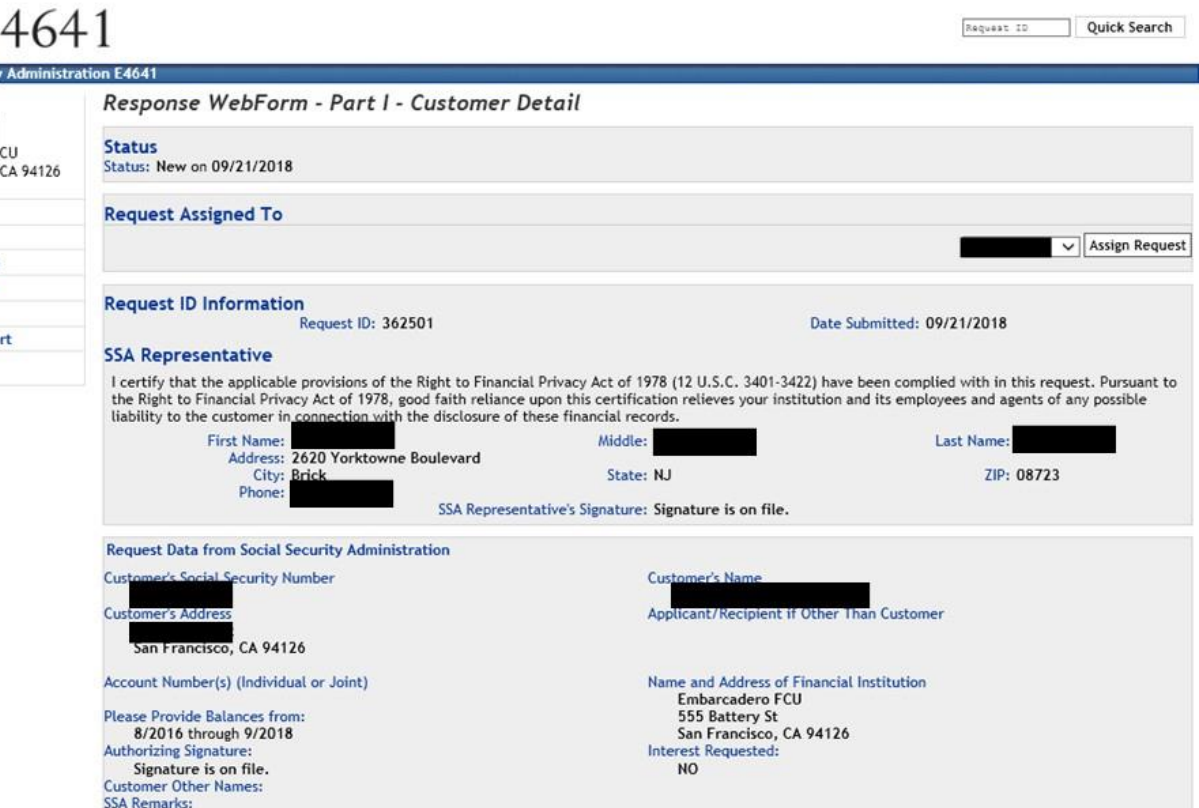

#### **Unable to Supply Requested Information**

No Accounts Found: Only select this option if you have no record of the Customer Name or Customer SSN at your institution. Will Not Respond: Select this option if you were able to locate some record of the Customer Name or Customer SSN, but cannot respond for one of the reasons provided.

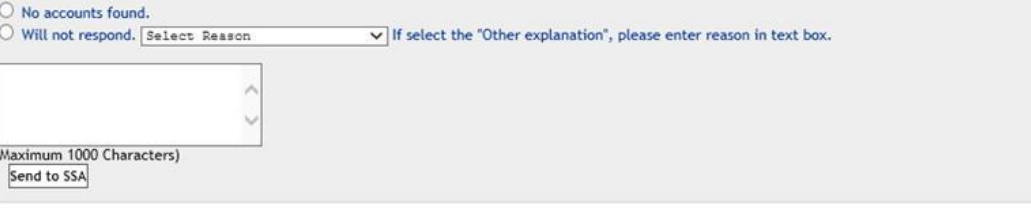

#### **Request for Records**

This request is authorized by sections  $204(b)$ ,  $1631(b)(1)(8)$  and  $1631(e)(1)(8)$  of the Social Security Act, as amended. While you are not required to respond, your cooperation will help us either to: (1) determine the eligi

**Instructions for Completion** 

- . Please provide information for the period 8/2016 through 9/2018 for the account number(s) listed and any others held (either individually or jointly) by the customer named.<br>Please provide information on ALL accounts associated with the customer named, regardless if the account number is listed on this request
- 
- Copies of account records may be submitted in lieu of entering data below.<br>• For all accounts, provide opening balances as of the first day of the month for each account, for each month listed in the period.
- -
	-
- We need account information even if the account has been closed or the account number has changed.<br>- If you need to add forms for additional accounts select the "Add Additional Accounts" option and a new blank form will
	-

@2018 Accuity Asset Verification Services Inc. All rights reserved

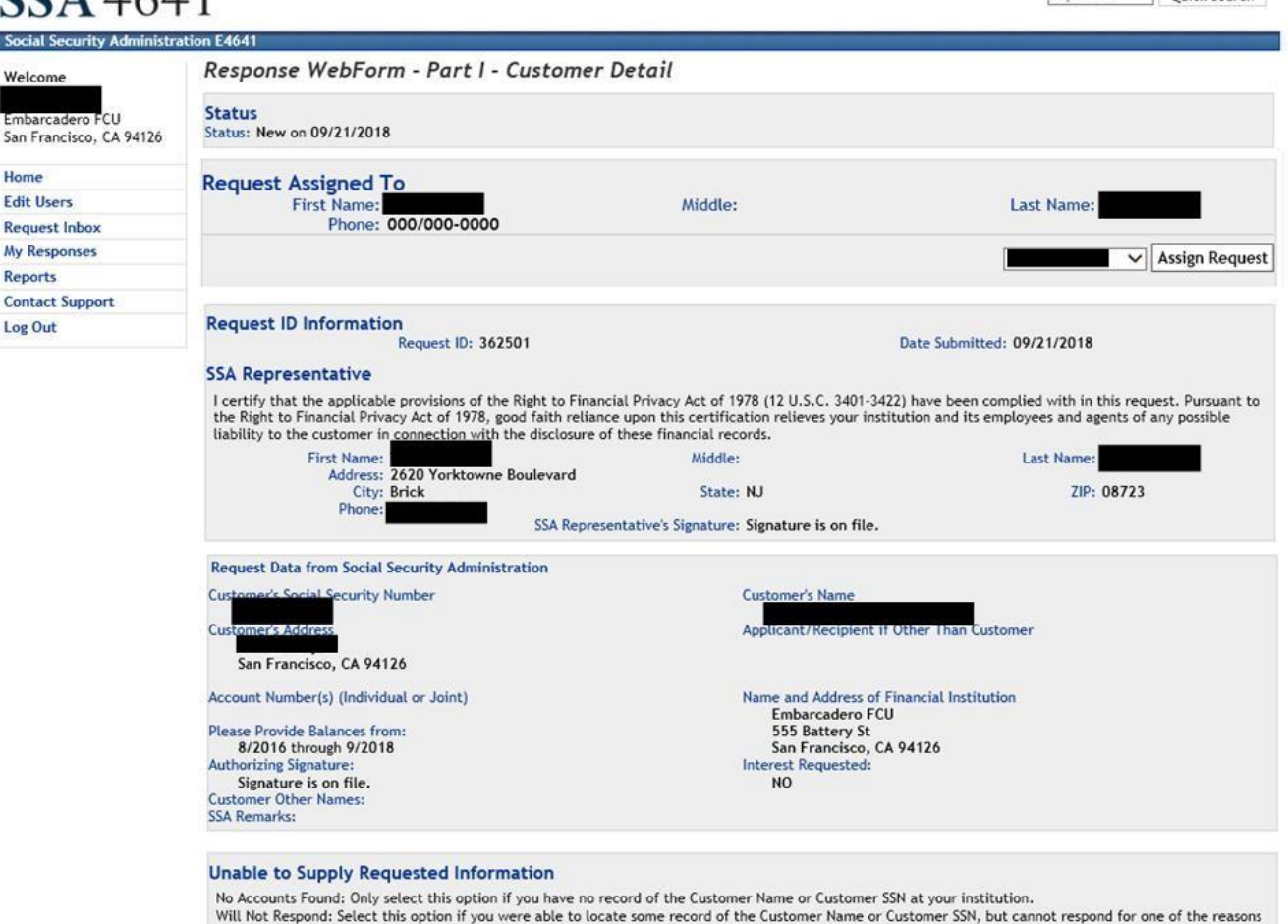

provided.

### $\bigcirc$  No accounts found. O Will not respond. Select Reason  $\vee$  If select the "Other explanation", please enter reason in text box.  $\hat{\mathcal{E}}$ (Maximum 1000 Characters) Send to SSA

#### **Request for Records**

This request is authorized by sections  $204(b)$ ,  $1631(b)(1)(8)$  and  $1631(e)(1)(8)$  of the Social Security Act, as amended. While you are not required to respond, your cooperation will help us either to: (1) determine the eligi Supplemental Security Income benefits; or (2) determine if a request to waive a Social Security overpayment should be granted. The customer's authorization for release of the information contained in your records appears on page one of this form.

#### **Instructions for Completion**

- . Please provide information for the period 4/2013 through 4/2013 for the account number(s) listed and any others held (either individually or jointly) by the customer named.
- . Please provide information on ALL accounts associated with the customer named, regardless if the account number is listed on this  $request$
- 
- Copies of account records may be submitted in lieu of entering data below.<br>• For all accounts, provide opening balances as of the first day of the month for each account, for each month listed in the period.
- . We need account information even if the account has been closed or the account number has changed.
- . If you need to add forms for additional accounts, select the "Add Additional Accounts" option and a new blank form will be provided . If no accounts are located, please return to the Customer Detail page and select the "No Accounts Found" option and then "Send to SSA".
- For step-by-step instructions for completing this Request using the e4641 System, please refer to your SSA SSI Asset Verification System User Guide.

Save to My Responses | Enter Account Information

Ouick Search

Request ID

 $S_{0i}$ We

> Sar Hor Edi Rec My

п

## SSA 4641 Social Security Administration E4641

Response WebForm - Part II, Part A - Account Information

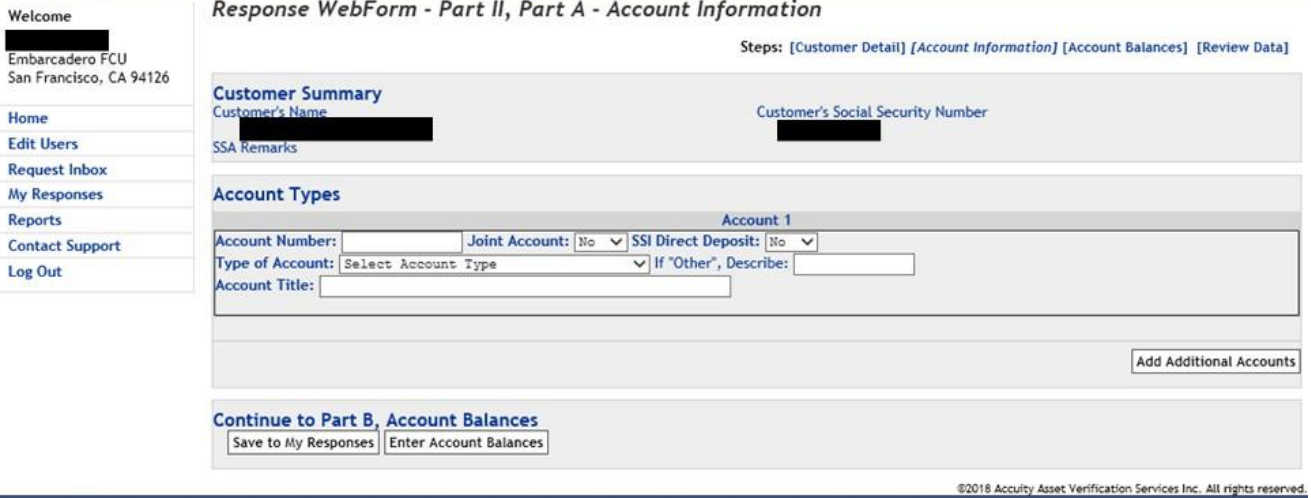

**Request 10 Quick Search** 

2.7

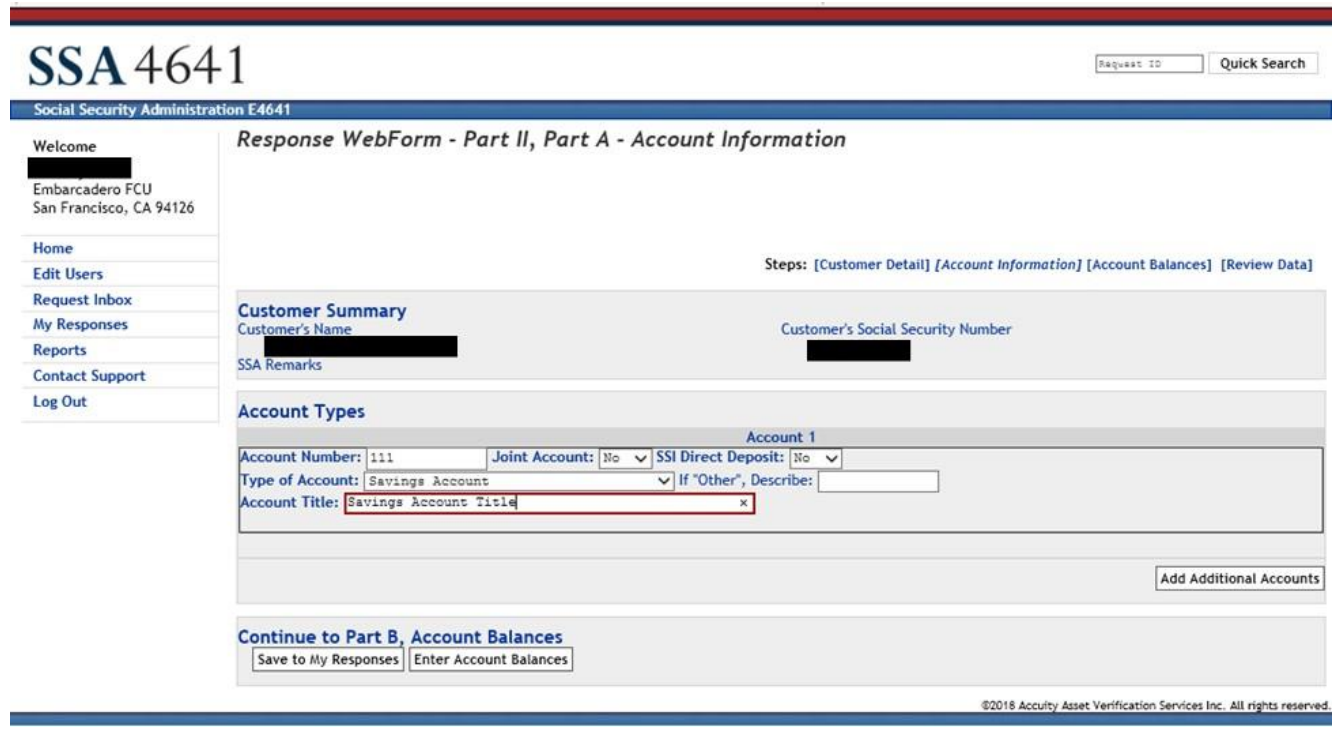

Ī

## **SSA** 4641 Social Security Administration E4641

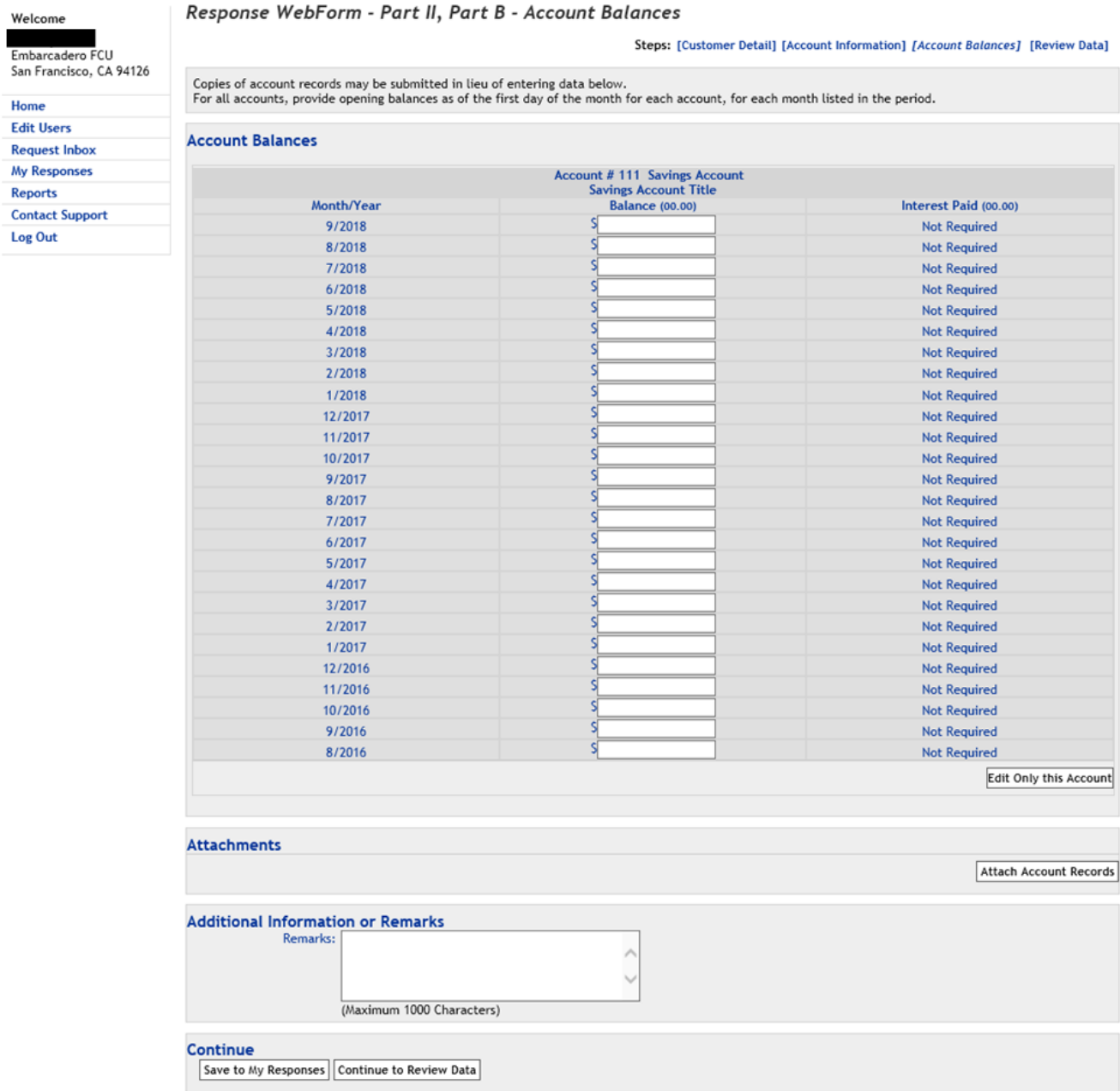

Request ID Quick Search

## Social Security Administration E4641

Welcome

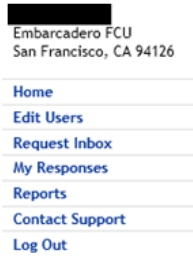

#### Response WebForm - Part II, Part B - Account Balances

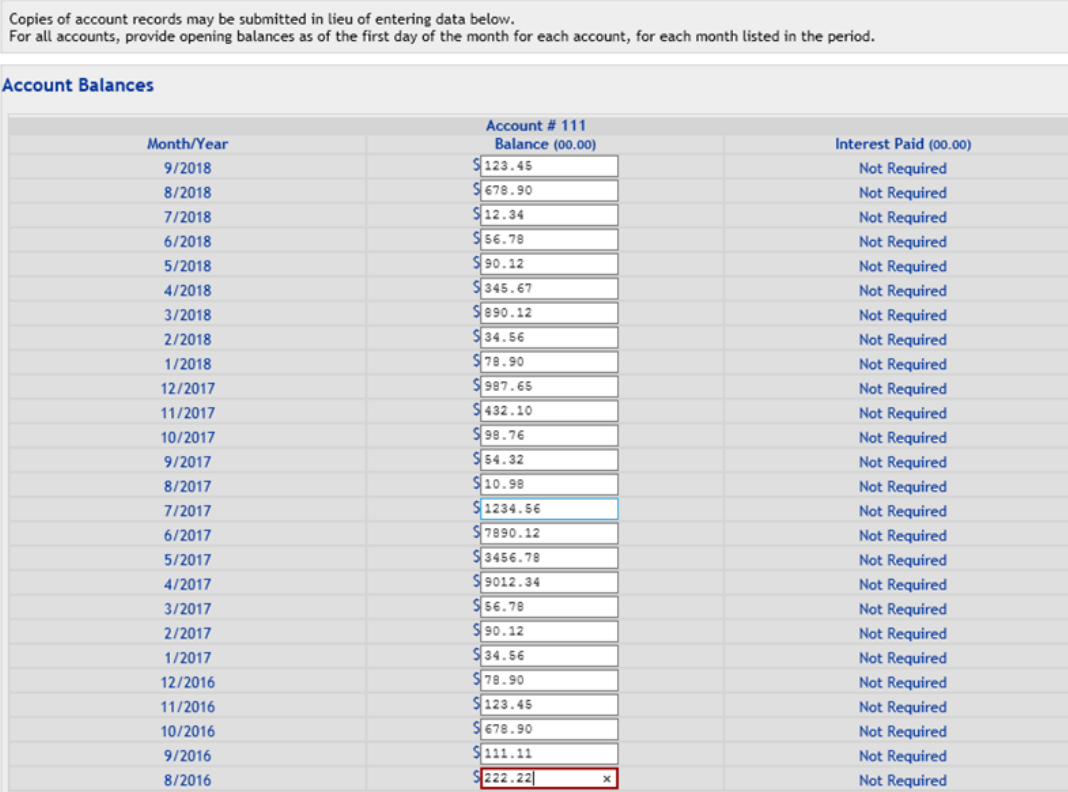

 $\overline{\mathbf{x}}$ 

 $\land$  $\ddot{\phantom{0}}$ 

**Attachments** 

Continue

Save to My Responses Continue to Review Data

(Maximum 1000 Characters)

**Additional Information or Remarks** Remarks:

8/2016

@2018 Accuity Asset Verification Services Inc. All rights reserved.

**Not Required** 

Edit Only this Account

Attach Account Records

Request ID Quick Search

Steps: [Customer Detail] [Account Information] [Account Balances] [Review Data]

#### SSA 4641 Request 10 Quick Search Social Security Administra on E4641 Response WebForm - Review Data Welcome Steps: [Customer Detail] [Account Information] [Account Balances] [Review Data] Embarcadero FCU San Francisco, CA 94126 Status Status: Assigned on 09/21/2018 Home **Edit Users Request Assigned To** Request Inbox First Name: 000/000-0000 Middle: Last Name: My Responses Reports Request ID Information from Social Security Administration **Contact Support** Request ID: 362501 Date Submitted: 09/21/2018 Log Out **SSA Representative** First the applicable provisions of the Right to Financial Privacy Act of 1978 (12 U.S.C. 3401-3422) have been complied with in this request. Pursuant to<br>the Right to Financial Privacy Act of 1978, good faith reliance upon ZIP: 08723 City: Brick<br>Phone: State: NJ SSA Representative's Signature: Signature is on file. Request Data from Social Security Administration ner's Social Security Number Customer's Name<br>Applicant/Recipient if Other Than Cu Cus er's Addres San Francisco, CA 94126 Name and Address of Financial Institution<br>Embarcadero FCU<br>555 Battery St<br>San Francisco, CA 94126<br>Interest Requested:<br>NO Account Number(s) (Individual or Joint) Please Provide Balances from<br>8/2016 through 9/2018<br>Authorizing Signature:<br>5 signature is on file.<br>Customer Other Names:<br>SSA Remarks: **Request for Records** This request is authorized by sections 204(b), 1631(b)(1)(8) and 1631(e)(1)(8) of the Social Security Act, as amended. While you are not required to respond, your cooperation will help us either to: (1) determine the elig **Instructions for Completion** Structions for Completion<br>
These provide information for the period 8/2016 through 9/2018 for the account number(s) listed and any others held (either individually or jointly) by<br>
the customer named.<br>
Please provide inform **Account Balances**  $\begin{tabular}{c} Account \# 111 - Savings Account \\ Savings Account Title \\ Balance \\ $123.45 \\ \end{tabular}$ Month/Year<br>9/2018<br>8/2018 **Interest Paid** Interest Paid<br>Not Required<br>Not Required<br>Not Required<br>Not Required<br>Not Required<br>Not Required<br>Not Required<br>Not Required<br>Not Required<br>Not Required<br>Not Required<br>Not Required<br>Not Required<br>Not Required<br>Not Required<br>Not Required<br> \$678.90 7/2018 \$12.34 \$345.67 4/2018 3/2018 5890.12<br>534.56<br>578.90 12/2017 \$987.65 11/2017<br>10/2017<br>9/2017 5432.10<br>598.76<br>554.32<br>510.98 **Not Required<br>Not Required<br>Not Required<br>Not Required** 8/2017 7/2017<br>6/2017<br>5/2017 \$1234.56<br>\$7890.12<br>\$3456.78 **Not Required**<br>Not Required<br>Not Required<br>Not Required 4/2017 \$9012.34 3/2017<br>2/2017<br>1/2017 \$56.78 Not Required<br>Not Required<br>Not Required 12/2016 \$78.90 11/2016 \$123.45<br>\$678.90 9/2016 \$111.11 **Not Required** 8/2016 \$222.22 **Not Required** Edit Account Information **Attachments** None Edit Attachments **Additional Information or Remarks** Remarks: Continue Save to My Responses | Send to Social Security Administration

@2018 Accuity Asset Verification Services Inc. All rights reserved

2.11

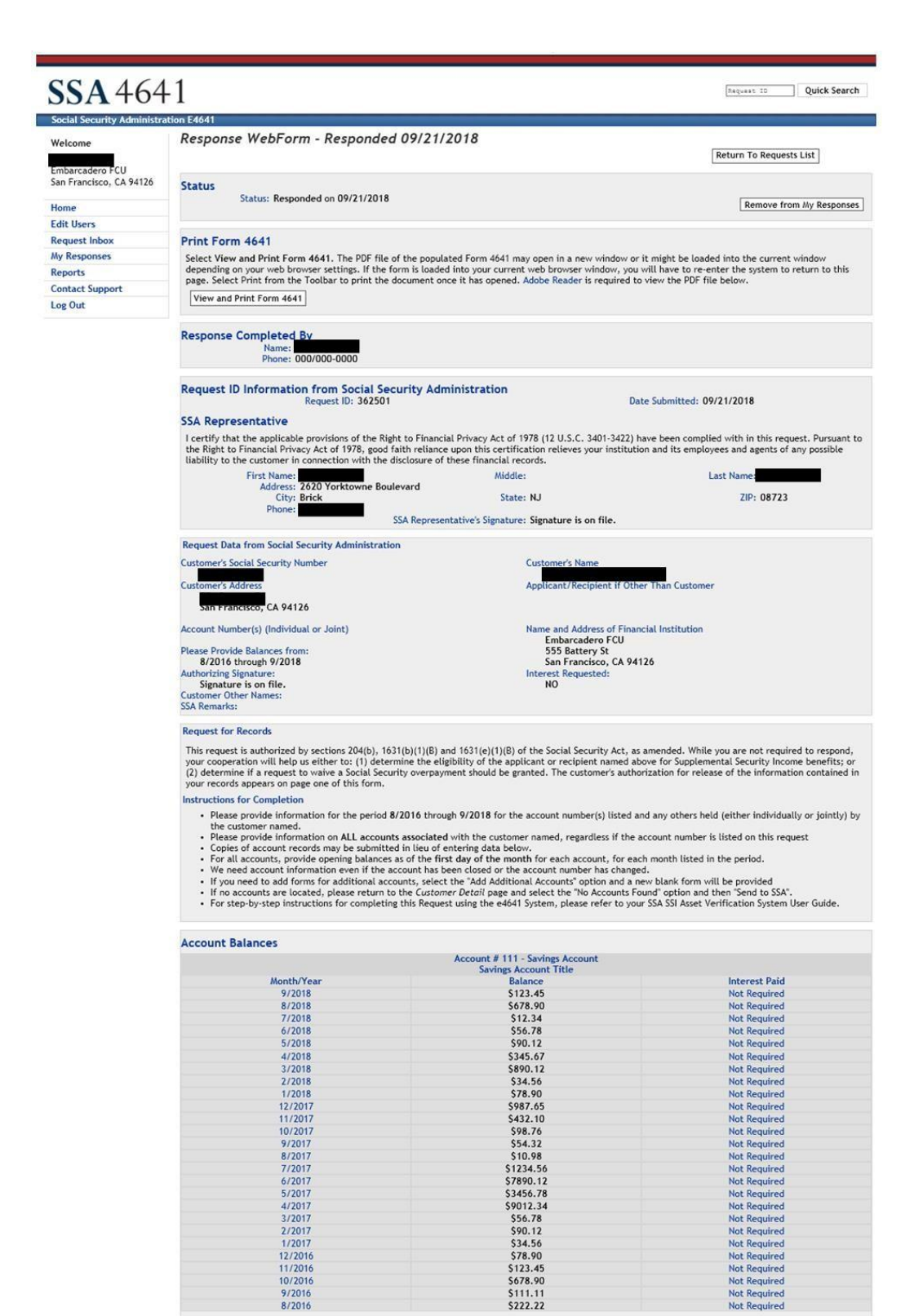

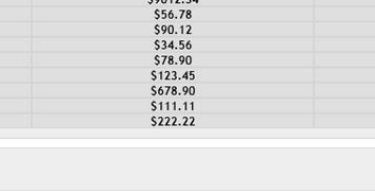

\$9012.34

Additional Information or Remarks from the Financial Institution

4/2017<br>3/2017<br>1/2017<br>1/2017

12/2016 11/2016 10/2016<br>9/2016<br>8/2016

Attachments

@2018 Acculty Asset Verification Services Inc. All rights reserved.

**SSA Response**: The screens the SSA employee sees when viewing the FI's response in the e4641 system.

3.1

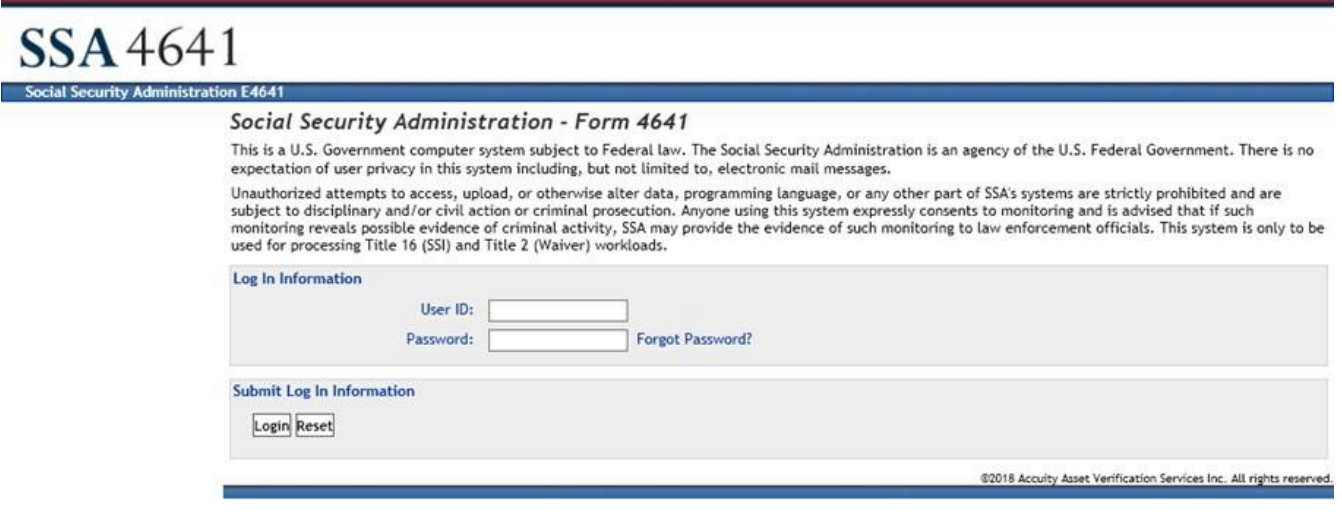

3.2

#### SSA 4641  $\boxed{\texttt{Saguast/RT}}$  $\vee$  Quick Search Social Security Administration E4641 This application times out after 30 minutes of inactivity. Welcome Welcome, SSA<br>BRICK (E21)<br>Brick, NJ 08723 **Response Inbox User Support Information** D  $\bullet$ · You have 6 new Response(s) in your • There are no new tip(s). **Home Page** inbox! • There are no new FI Community update(s). **Response Inbox** • There are no new system message(s). • You have 6 total Response(s) in your inbox. **New Request My Requests Edit Your Email Notifications New Request** Α 旨 **Unsent Requests** • Create a New Request. Reports **Change Your Password / Security Questions Participation Report** å **My Requests** 嶹 F.I. Favorites • Check status on all of your Requests. **Contact Support** SSA User Guide Log Out **Unsent Requests** (Adobe Reader is required to view the PDF files below.) d - SSA Administrator Guide (PDF) • Your location has 390 Unsent Request(s). · SSA User Guide (PDF) · e4641 User Password Reset Guidelines - SSA Users National AFI Program  $(PDF)$ **Excess Resource Alerts** I - You have 2 new alert(s). @2018 Accuity Asset Verification Services Inc. All rights reserved

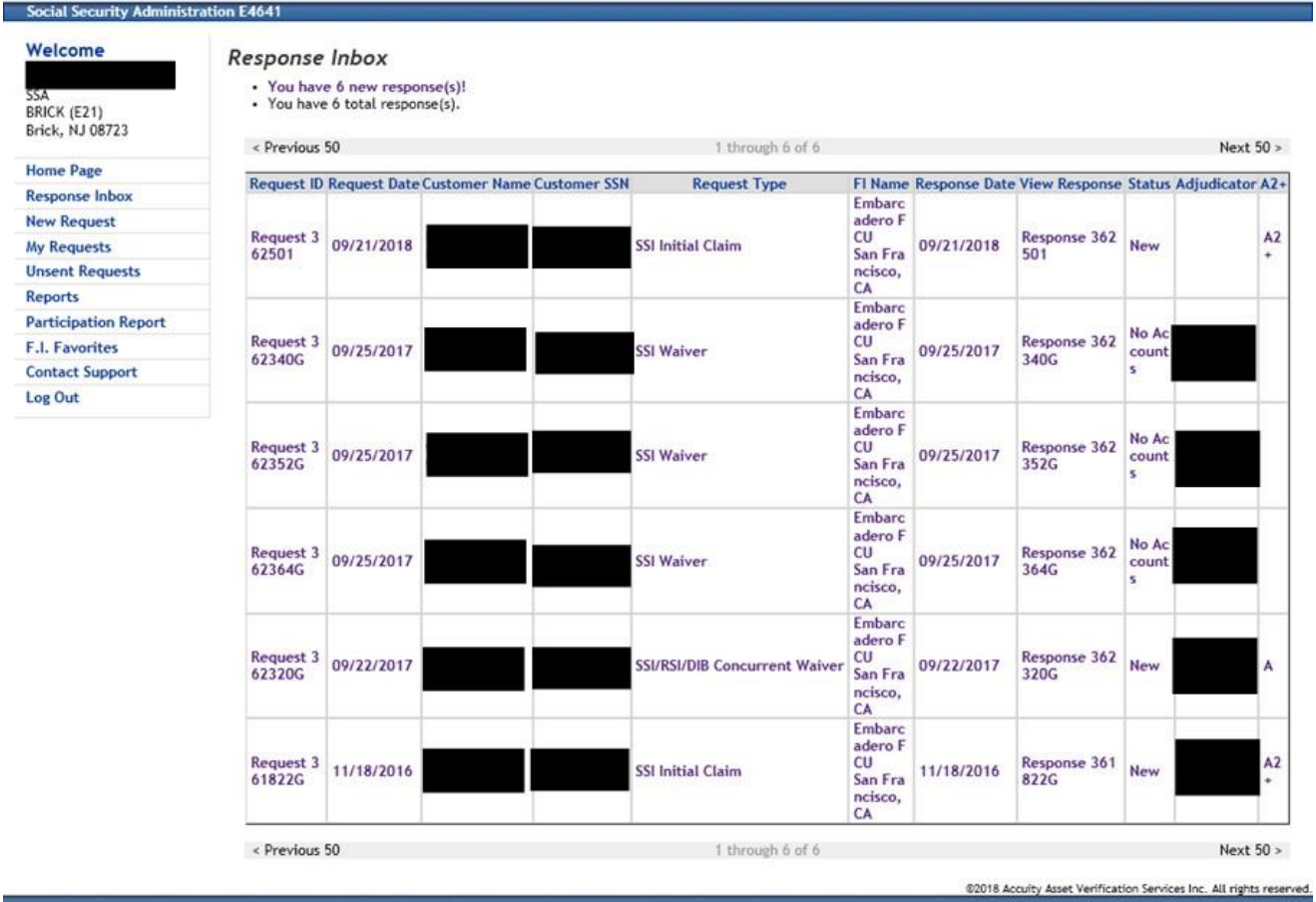

the control of the control of the control of the control of the

SSA 4641  $[\texttt{Regress/RTI} \texttt{ID} \texttt{ } ] [\texttt{HUN/NH} \texttt{ 85N} \texttt{ } \textcolor{red}{\blacktriangledown}] \texttt{ Quick Search}$ **Social Security Administ** ion F46 Welcome Response WebForm - Opened 09/21/2018 View Case Management Page BRICK (E21)<br>BRICK (E21)<br>Brick, NJ 08723 **Status** Status: Viewed on 09/21/2018 Home Page **Response Inbox New Request** Print Form 4641 Select View and Print Form 4641. The PDF file of the populated Form 4641 may open in a new window or it might be loaded into the current window depending on your<br>web browser settings. If the form is loaded into your curren My Requests **Unsent Requests Reports** View and Print Form 4641 **Participation Report** F.I. Favorites Response Completed By<br>Name: Name:<br>Phone: 000/000-0000 **Contact Support** Log Out Internal SSA Information<br>HUN /NH SSN: Request Type: SSI Initial Claim

Request ID Information from Social Security Administration<br>Request ID: 362501 SSA Request ID: Date Submitted: 09/21/2018

#### **SSA Representative**

Lertify that the applicable provisions of the Right to Financial Privacy Act of 1978 (12 U.S.C. 3401-3422) have been complied with in this request. Pursuant to the Right to Financial Privacy Act of 1978 (12 U.S.C. 3401-342

Set Status to Closed

@2018 Accuity Asset Verification Services Inc. All rights reserved

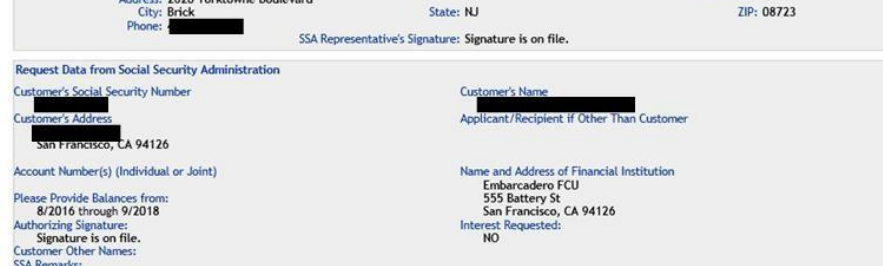

#### **Request for Records**

This request is authorized by sections 204(b), 1631(b)(1)(B) and 1631(e)(1)(B) of the Social Security Act, as amended. While you are not required to respond, your<br>cooperation will help us either to: (1) determine the eligi

#### **Instructions for Completion**

- structions for Completion<br>
 Rease provide information for the period 8/2016 through 9/2018 for the account number(s) listed and any others held (either individually or jointly) by the<br>
 Rease provide information on ALL a
- 
- 
- 
- 
- 
- 

#### **Account Balances**

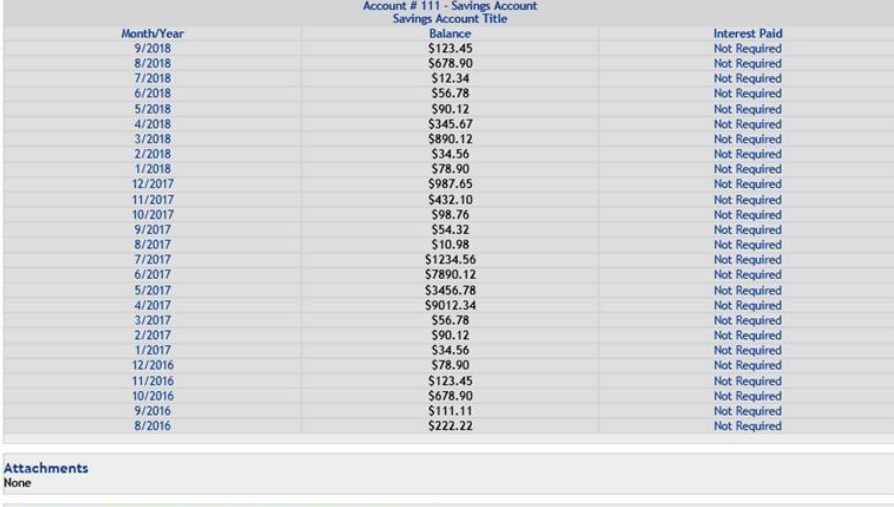

 $\label{thm:adid} {\small \bf Additional\ Information\ or\ Remarks\ from\ the\ Financial\ Institution\ } \hfill \hfill \hfill \hfill \mbox{\noindent \bf Additional\ Information\ Remarks: \textit{Fl has changed account numbers.}}$